Optim'BTP est compatible avec plusieurs logiciels externes pour permettre des reprises ou des imports ponctuels (Devis, métré, …). Cette liste peut évoluer en fonction des besoins clients.

Le principe général est toujours le même :

1. Ajout et test des paramètres de connexion spécifique à chaque logiciel.

2. Paramétrage de la correspondance des types externes vers les types définis dans Optim'BTP.

## **Intégration d'un logiciel externe**

## **Ajout d'un logiciel externe**

**BTP** 

Avec les droits superviseur, ajouter le logiciel externe que vous souhaitez associer à Optim'BTP depuis les paramètres système **(Options > Paramètres > Système > Logiciel Externe).**

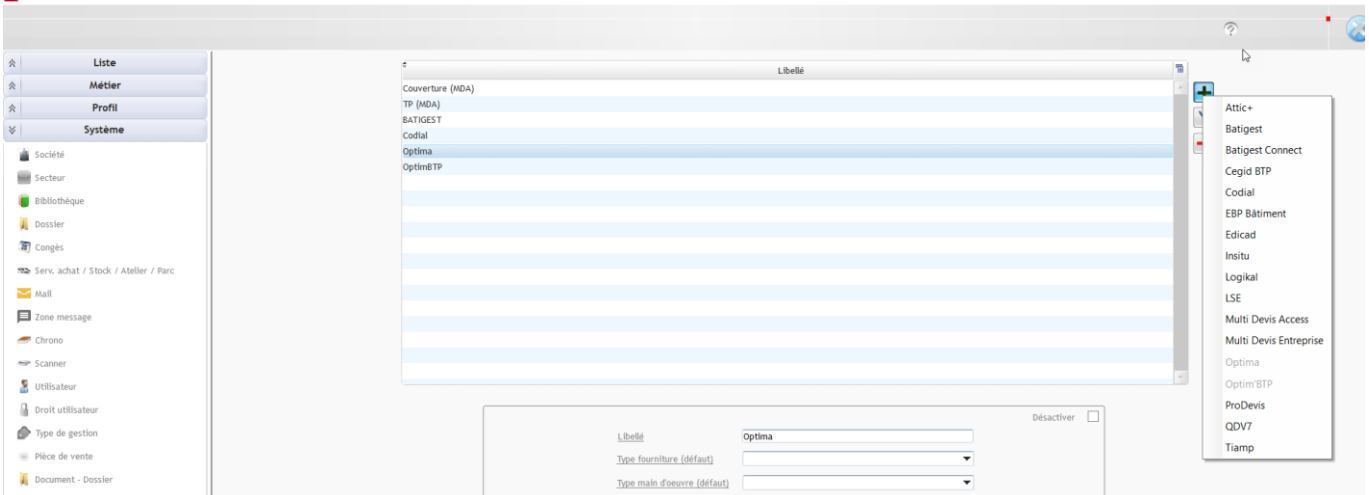

Chaque logiciel a ses particularités de paramétrages : Ex Optima

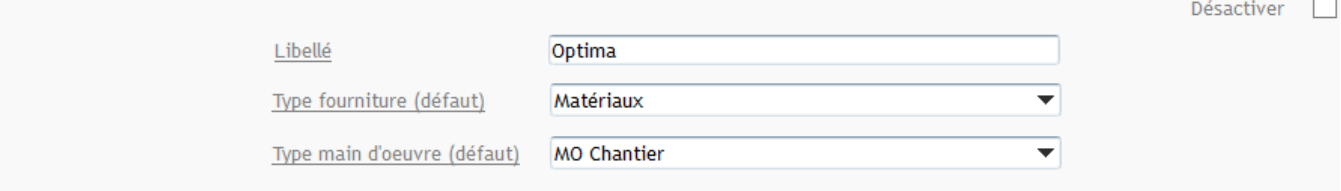

## **Paramétrage des liens types externes**

Après l'ajout de votre logiciel externe, vous devez paramétrer la correspondance entre les types présents dans le logiciel externe et les types d'articles et de main d'œuvre présents dans Optim'BTP. Tous les types du logiciel externe doivent être rattachés à un type Optim'BTP.

Avec les droits superviseur, accédez aux paramètres de correspondance entre le logiciel externe et Optim'BTP **(Options > Paramètres > Système > Lien type Externe).**

Au moment des imports une correspondance des modes de règlements peut être aussi demandé.

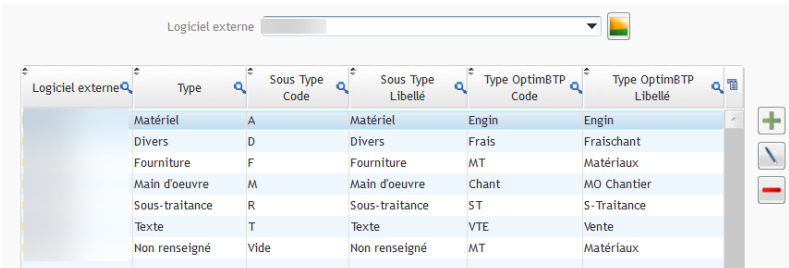

## Optim'BTP

**Liste pour accéder aux paramétrages spécifiques des logiciels externes :** 

- ATTIC+
- EDICAD
- INSITU
- LOGIKAL
- BATIGEST
- BATIGEST CONNECT
- CEGID BTP
- CODIAL
- EBP BATIMENT
- LSE
- MDA
- MDE
- OPTIMA
- PROCHANTIER
- PRODEVIS
- QDV7
- TIAMP